## 关闭 SSL

目录 [Hide]

1. 描述

2. 参数

3. [HTTP](http://manage.india.resellerclub.com/kb/answer/804) 方法

4. 测试 URL 请求范例

5. 返回值

描述 [Top](http://manage.india.resellerclub.com/kb/answer/1703)

为当前 Linux 单站点主机关闭 SSL 订单。了解更多, [请点击这里](http://manage.india.resellerclub.com/kb/answer/1671)

备注

API 命令不会返回关闭 SSL 后的返款请求

## 参数 [Top](http://manage.india.resellerclub.com/kb/answer/1703)

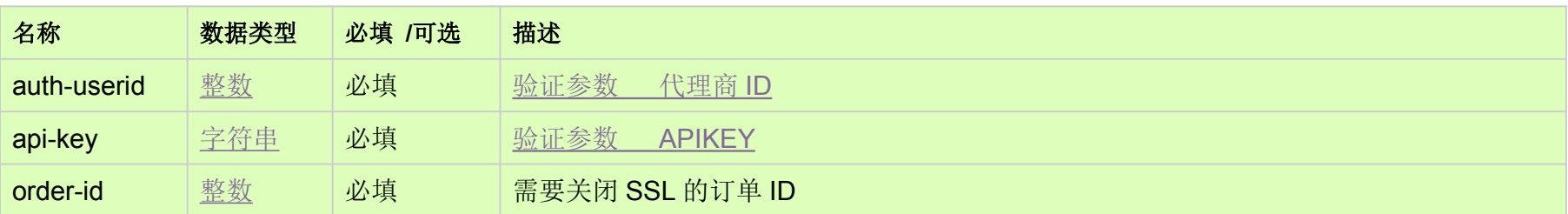

HTTP 方法 [Top](http://manage.india.resellerclub.com/kb/answer/1703)

POST

## 测试 URL 请求范例 [Top](http://manage.india.resellerclub.com/kb/answer/1703)

**US Server**https://test.httpapi.com/api/singledomainhosting/linux/us/disable-ssl.json?auth-userid=0&api-key=key&order-id=0**UK Server**https://test.httpapi.com/api/singledomainhosting/linux/uk/disable-ssl.json?auth-userid=0&api-key=key&order-id=0**India Server**https://test.httpapi.com/api/singledomainhosting/linux/in/disable-ssl.json?auth-userid=0&api-key=key&order-id=0

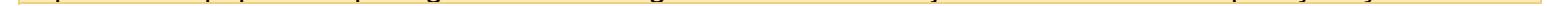

## 返回值 [Top](http://manage.india.resellerclub.com/kb/answer/1703)

返回值包含关闭 SSL 惭怍的执行信息